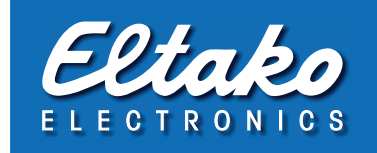

## Sensor-Telegramme

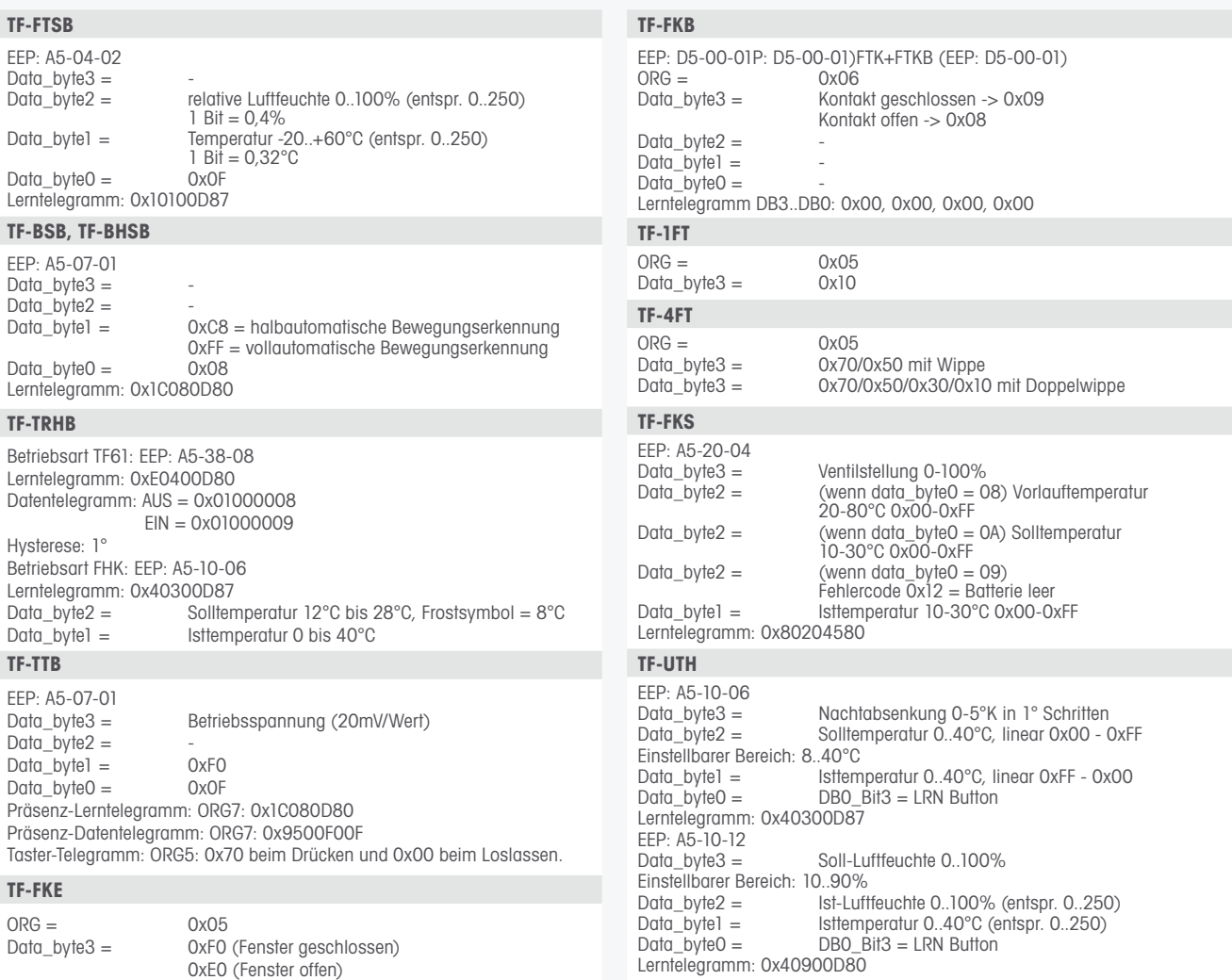

Ansteuertelegramme aus der Software GFVS

## **TF61D, TF100D, TF-TA65D, TF-TA55D**

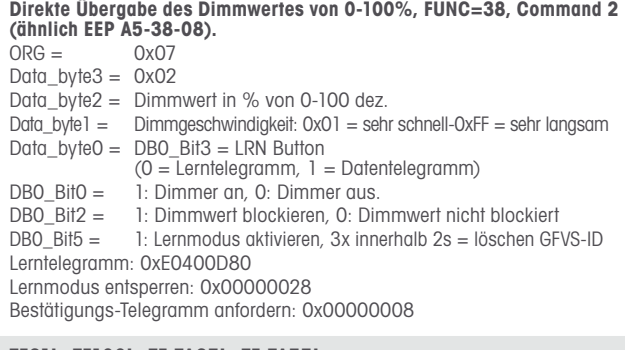

## **TF61L, TF100L, TF-TA65L, TF-TA55L**

## **Direktes Schaltkommando, FUNC=38, Command 1, (ähnlich EEP A5-38-08).** Es besteht die Möglichkeit, den Schaltzustand mit absoluter Prioriät zu blockieren, sodass dieser nicht von anderen eingelernten Funktastern umgeschaltet werden kann.<br>ORG = 0x07  $ORG =$ Data\_byte3 = 0x01  $Data_b$ yte2 = no used  $Data_bytel = no used$

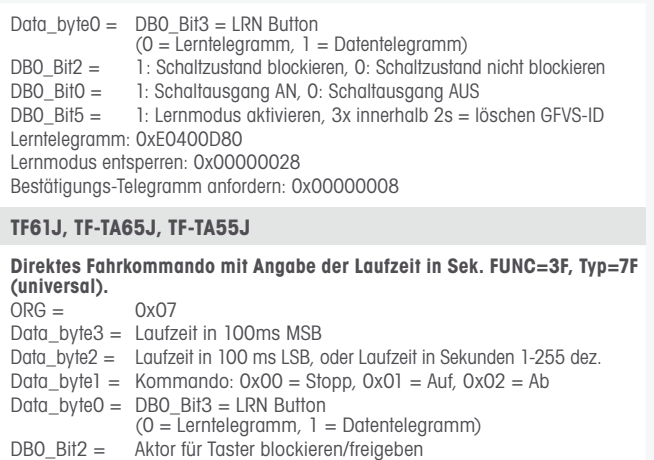

 $(0 =$  freigeben,  $1 =$  blockieren) DB0\_Bit1 = Umschaltung Laufzeit in Sekunden oder in 100ms. (0 = Laufzeit nur in DB2 in Sekunden)  $(1 =$  Laufzeit in DB3(MSB)+DB2(LSB) in 100 ms.) DB0\_Bit5 = 1: Lernmodus aktivieren, 3x innerhalb 2s = löschen GFVS-ID Lerntelegramm: 0xFFF80D80

Lernmodus entsperren: 0x00000028

Lerntelegramm: 0x40900D80